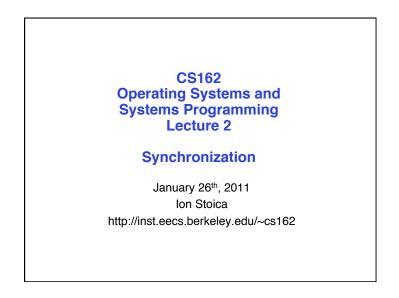

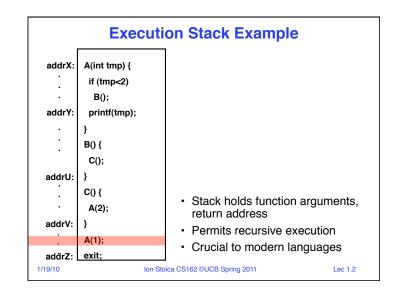

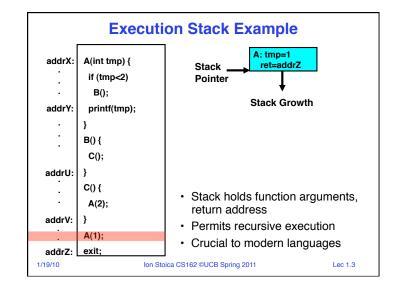

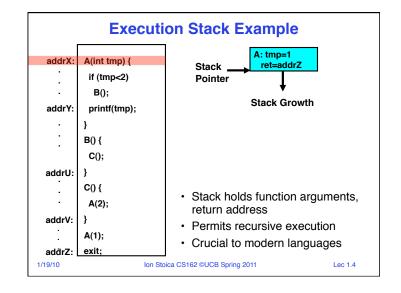

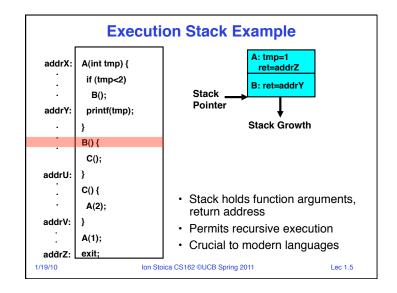

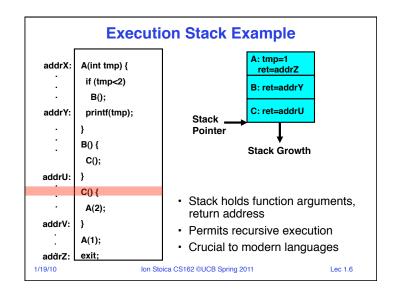

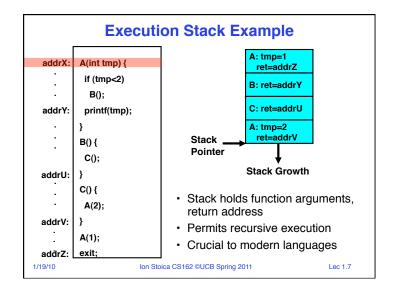

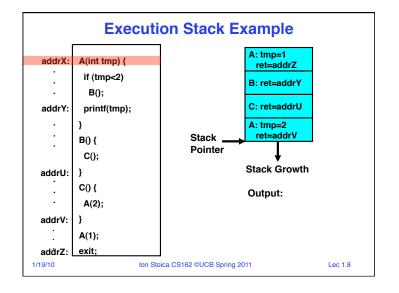

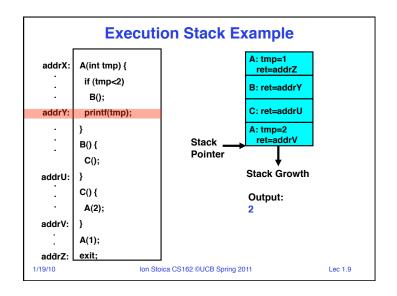

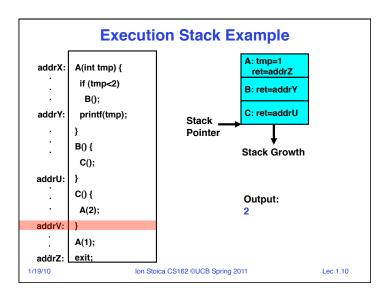

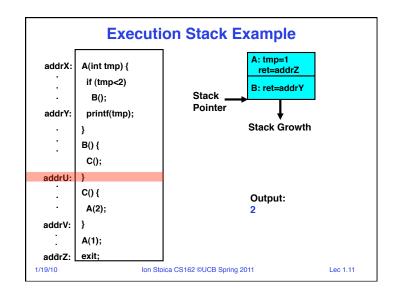

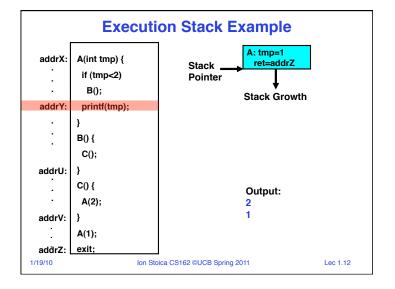

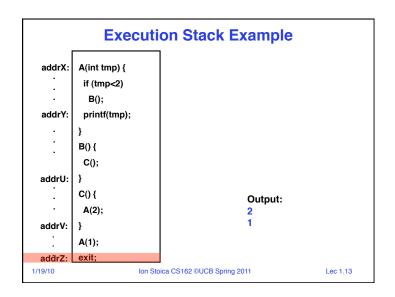

| One                                                                                                    | Many                                                                                                    |  |  |
|----------------------------------------------------------------------------------------------------|----------------------------------------------------------------------------------------------------|--|--|
| MS/DOS, early<br>Macintosh                                                                                                    | Traditional UNIX                                                                                                    |  |  |
| Embedded systems<br>(Geoworks, VxWorks,<br>JavaOS,etc)<br>JavaOS, Pilot(PC)                                                                                                    | Mach, OS/2, Linux,<br>Win 95?, Mac OS X,<br>Win NT to XP, Solaris,<br>HP-UX                                                         |  |  |
| Peal operating systems have either     One or many address spaces     One or many threads per address space      Did Windows 95/98/ME have real memory protection?     No: Users could overwrite process tables / system DLLs |                                                                                                    |  |  |
|                                                                                                    | MS/DOS, early Macintosh  Embedded systems (Geoworks, VxWorks, JavaOS,etc) JavaOS, Pilot(PC) g systems have either ny address spaces |  |  |

#### **Goals for Today**

- · Thread Dispatching
- · Cooperating Threads
- Concurrency examples
- · Need for synchronization

Note: Some slides and/or pictures in the following are adapted from slides ©2005 Silberschatz, Galvin, and Gagne. Many slides generated from lecture notes by Kubiatowicz.

1/19/10

Ion Stoica CS162 ©UCB Spring 2011

Lec 1.15

### **Single-Threaded Example**

Ion Stoica CS162 ©UCB Spring 2011

· Imagine the following C program:

```
main() {
    ComputePI("pi.txt");
    PrintClassList("clist.text");
}
```

- · What is the behavior here?
  - Program would never print out class list
  - Why? ComputePI would never finish

1/19/10

1/19/10

Ion Stoica CS162 ©UCB Spring 2011

Lec 1.16

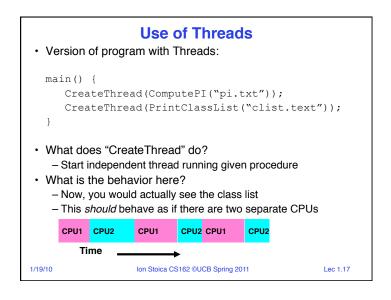

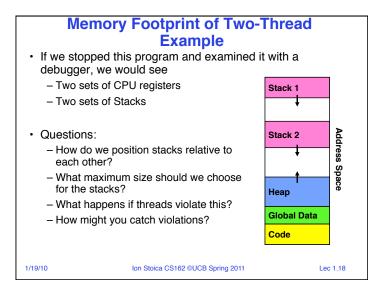

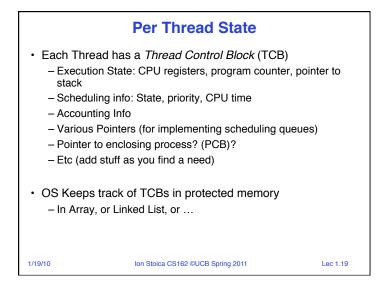

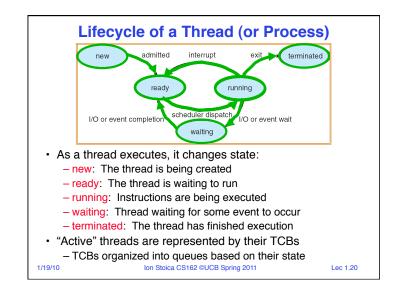

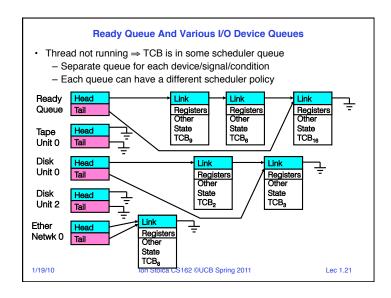

# Dispatch Loop dispatching loop of the ope

Conceptually, the dispatching loop of the operating system looks as follows:

```
Loop {
   RunThread();
   ChooseNextThread();
   SaveStateOfCPU(curTCB);
   LoadStateOfCPU(newTCB);
}
```

- · This is an infinite loop
  - One could argue that this is all that the OS does

1/19/10 Ion Stoica CS162 ©UCB Spring 2011

Lec 1.22

#### **Running a thread**

Consider first portion: RunThread()

- How do I run a thread?
  - Load its state (registers, PC, stack pointer) into CPU
  - Load environment (virtual memory space, etc)
  - Jump to the PC
- · How does the dispatcher get control back?
  - Internal events: thread returns control voluntarily
  - External events: thread gets preempted

1/19/10 Ion Stoica CS162 ©UCB Spring 2011 Lec 1.23

## Review: Yielding through Internal Events

- Blocking on I/O
  - The act of requesting I/O implicitly yields the CPU
- · Waiting on a "signal" from other thread
  - Thread asks to wait and thus yields the CPU
- Thread executes a yield()
  - Thread volunteers to give up CPU

```
computePI() {
   while(TRUE) {
      ComputeNextDigit();
      yield();
   }
}
```

Note that yield() must be called by programmer frequently enough!

1/19/10 Ion Stoica CS162 ©UCB Spring 2011

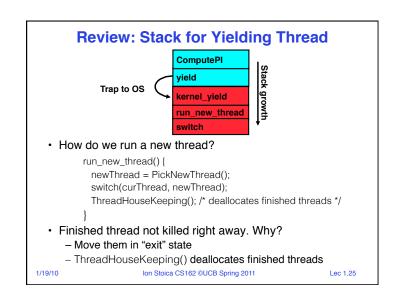

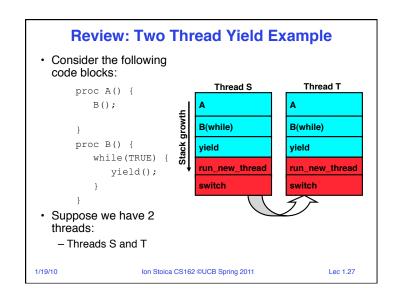

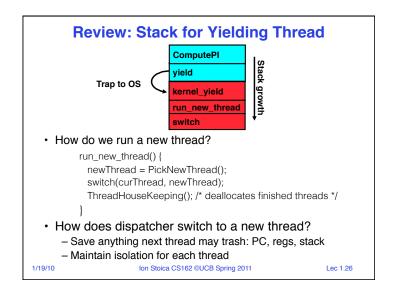

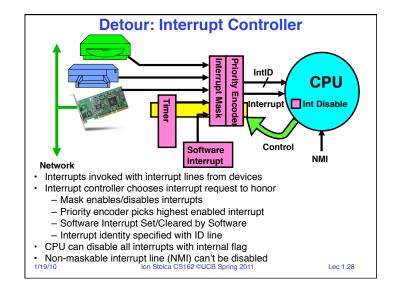

#### **Review: Preemptive Multithreading**

· Use the timer interrupt to force scheduling decisions

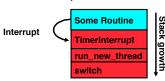

· Timer Interrupt routine:

```
TimerInterrupt() {
    DoPeriodicHouseKeeping();
    run_new_thread();
}
```

- This is often called preemptive multithreading, since threads are preempted for better scheduling
  - Solves problem of user who doesn't insert yield();

1/19/10

Ion Stoica CS162 ©UCB Spring 2011

Lec 1.29

## **Project Signup**

- · Project Signup: Watch "Group/Section Signup" Link
  - 4-5 members to a group
    - » Everyone in group must be able to actually attend same section
    - » The sections assigned to you by Telebears are temporary!
  - Only submit once per group!
    - » Everyone in group must have logged into their cs162-xx accounts once before you register the group
    - » Make sure that you select at least 2 potential sections
    - » Hard deadline: due Friday (1/28) by 11:59pm
- · Sections:
  - Watch for section assignments next Monday/Tuesday
  - Attend new sections next week

| I | Section | Time             | Location        | TA              |
|---|---------|------------------|-----------------|-----------------|
|   | 101     | Th 10:00A-11:00A | 3105 Etcheverry | lorgo Ortiz     |
| Γ | 102     | Th 11:00A-12:00P | 4 Evans         | Jorge Ortiz     |
| Γ | 104     | Th 1:00P-2:00P   | 85 Evans        | Stephen Dawson- |
| Ī | 105     | Th 2:00P-3:00P   | B56 Hildebrand  | Haggerty        |
| Γ | 103     | Th 3:00P-4:00P   | 4 Evans         | David 7hu       |
|   | 106     | Th 4:00P-5:00P   | 320 Soda        | David Zhu       |

#### Other Announcements...

- Exam date: May 13, 8-11am
- · A few students that take CS 184 have conflicts...
- · We'll accommodate these conflicts
- Exam <u>only</u> for people that have conflict (tentative): May 13, 1-4pm

1/19/10

Ion Stoica CS162 ©UCB Spring 2011

Lec 1.31

#### **5min Break**

1/19/10

Ion Stoica CS162 ©UCB Spring 2011

### Why allow cooperating threads?

- People cooperate; computers help/enhance people's lives, so computers must cooperate
  - By analogy, the non-reproducibility/non-determinism of people is a notable problem for "carefully laid plans"
- · Advantage 1: Share resources
  - One computer, many users
  - One bank balance, many ATMs
    - » What if ATMs were only updated at night?
  - Embedded systems (robot control: coordinate arm & hand)
- Advantage 2: Speedup
  - Overlap I/O and computation
  - Multiprocessors chop up program into parallel pieces
- Advantage 3: Modularity

  - Chop large problem up into simpler pieces
     To compile, for instance, gcc calls cpp | cc1 | cc2 | as | ld
    - » Makes system easier to extend

1/19/10

Ion Stoica CS162 ©UCB Spring 2011

Lec 1.33

1/19/10

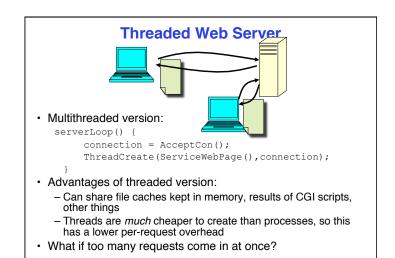

Ion Stoica CS162 ©UCB Spring 2011

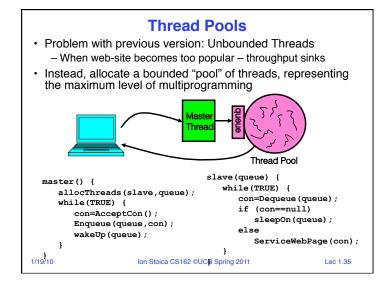

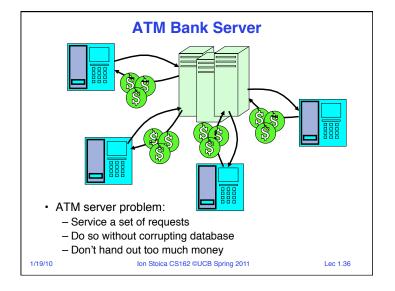

#### **ATM** bank server example

 Suppose we wanted to implement a server process to handle requests from an ATM network:

```
BankServer() {
    while (TRUE) {
        ReceiveRequest(&op, &acctId, &amount);
        ProcessRequest(op, acctId, amount);
    }
}
ProcessRequest(op, acctId, amount) {
    if (op == deposit) Deposit(acctId, amount);
    else if ...
}
Deposit(acctId, amount) {
    acct = GetAccount(acctId); /* may use disk I/O */
    acct->balance += amount;
    StoreAccount(acct); /* Involves disk I/O */
}
```

- · How could we speed this up?
  - More than one request being processed at once
  - Event driven (overlap computation and I/O)
  - Multiple threads (multi-proc, or overlap comp and I/O)

1/19/10

Ion Stoica CS162 ©UCB Spring 2011

Lec 1.37

## - What if we missed a blocking I/O step?

· Suppose we only had one CPU

BankServer() {
 while(TRUE) {

style

Example

- Still like to overlap I/O with computation

– What if we have to split code into hundreds of pieces which could be blocking?

**Event Driven Version of ATM server** 

- Without threads, we would have to rewrite in event-driven

event = WaitForNextEvent();
if (event == ATMRequest)

else if (event == AcctStored)

StartOnRequest();
else if (event == AcctAvail)

ContinueRequest();

FinishRequest();

- This technique is used for graphical programming

1/19/10 Ion Stoica CS162 ©UCB Spring 2011

Lec 1.38

#### **Can Threads Make This Easier?**

- Threads yield overlapped I/O and computation without "deconstructing" code into non-blocking fragments
  - One thread per request
- Requests proceeds to completion, blocking as required:

```
Deposit(acctId, amount) {
  acct = GetAccount(actId); /* May use disk I/O */
  acct->balance += amount;
  StoreAccount(acct); /* Involves disk I/O */
}
```

Unfortunately, shared state can get corrupted:

```
Thread 1
load r1, acct->balance
load r1, acct->balance
add r1, amount2
store r1, acct->balance
add r1, amount1
store r1, acct->balance
load r2, acct->balance
add r3, amount1
store r1, acct->balance
lon Stoica CS162 @UCB Spring 2011
Lec 1.39
```

#### Problem is at the lowest level · Most of the time, threads are working on separate data, so scheduling doesn't matter: Thread A Thread B y = 2;x = 1; However, What about (Initially, y = 12): Thread A Thread B x = 1: v = 2: x = y+1; $y = y^*2;$ - What are the possible values of x? Thread A Thread B x = 1; x = y+1;y = 2; $y = y^{*}2$ x=13 1/19/10 Ion Stoica CS162 ©UCB Spring 2011 Lec 1.40

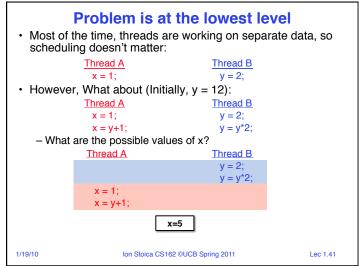

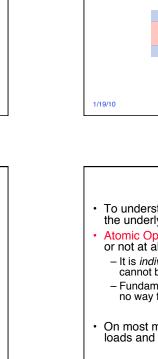

#### Problem is at the lowest level · Most of the time, threads are working on separate data, so scheduling doesn't matter: Thread A Thread B x = 1; y = 2; However, What about (Initially, y = 12): Thread A Thread B x = 1: y = 2; x = y+1; $y = y^*2;$ - What are the possible values of x? • Or, what are the possible values of x below? Thread A Thread B x = 2; x = 1; - x could be 1 or 2 (non-deterministic!) 1/19/10 Ion Stoica CS162 ©UCB Spring 2011 Lec 1.43

Problem is at the lowest level

Thread B

· Most of the time, threads are working on separate data, so

scheduling doesn't matter:

Thread A

#### **Correctness Requirements**

- Threaded programs must work for all interleavings of thread instruction sequences
  - Cooperating threads inherently non-deterministic and nonreproducible
  - Really hard to debug unless carefully designed!
- Example: Therac-25
  - Machine for radiation therapy
    - » Software control of electron accelerator and electron beam/ Xray production
    - » Software control of dosage
  - Software errors caused the death of several patients
    - » A series of race conditions on shared variables and poor software design

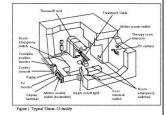

» "They determined that data entry speed during editing was the key factor in producing the error condition: If the prescription data was edited at a fast pace, the overdose occurred."

1/19/10

Ion Stoica CS162 ©UCB Spring 2011

Lec 1.45

#### **Space Shuttle Example**

- Original Space Shuttle launch aborted 20 minutes before scheduled launch
- Shuttle has five computers:
  - Four run the "Primary Avionics Software System" (PASS)
    - » Asynchronous and real-time
    - » Runs all of the control systems
    - » Results synchronized and compared every 3 to 4 ms
  - The Fifth computer is the "Backup Flight System" (BFS)
    - » stays synchronized in case it is needed
    - » Written by completely different team than PASS
- Countdown aborted because BFS disagreed with PASS
  - A 1/67 chance that PASS was out of sync one cycle
  - Bug due to modifications in initialization code of PASS
    - » A delayed init request placed into timer queue
    - » As a result, timer queue not empty at expected time to force use of hardware clock
  - Bug not found during extensive simulation

Ion Stoica CS162 ©UCB Spring 2011

Lec 1.46

## **Another Concurrent Program** • Two threads, A and B, compete with each other

- - One tries to increment a shared counter
  - The other tries to decrement the counter

| Thread A           | Thread B          |  |
|--------------------|-------------------|--|
| i = 0;             | i = 0;            |  |
| while (i < 10)     | while $(i > -10)$ |  |
| i = i + 1;         | i = i - 1;        |  |
| printf("A wins!"); | printf("B wins!") |  |

- · Assume that memory loads and stores are atomic, but incrementing and decrementing are *not* atomic
- · Who wins? Could be either
- · Is it guaranteed that someone wins? Why or why not?
- · What it both threads have their own CPU running at same speed? Is it guaranteed that it goes on forever?

1/19/10

Ion Stoica CS162 ©UCB Spring 2011

Lec 1.47

#### Summary

- · Concurrent threads are a very useful abstraction
  - Allow transparent overlapping of computation and I/O
  - Allow use of parallel processing when available
- Concurrent threads introduce problems when accessing shared data
  - Programs must be insensitive to arbitrary interleavings
  - Without careful design, shared variables can become completely inconsistent
- Important concept: Atomic Operations
  - An operation that runs to completion or not at all
  - These are the primitives on which to construct various synchronization primitives

1/19/10

Ion Stoica CS162 ©UCB Spring 2011